#### **Bezpečnosť v databáze**

- Základné pojmy
- Základy SQL dopytov
- Správa a zabezpečenie databázy
	- Pripojenie do DB
	- Používateľské účty a autentifikácia
	- Ukladanie prihlasovacích údajov
	- Oprávnenia
	- Konfigurácia
- Základy SQL Injection

#### **Relačné databázové systémy**

- Dáta v štrukturovanej forme v relačných tabuľkách
- Fixná schéma tabuliek
- Structured Query Language (SQL)
- Rôzne technológie systémov riadenia bázy dát (SRBD)
	- MySQL/MariaDB, PostgreSQL, MSSQL, Oracle, …
- Nasadenie
	- Rovnaký server, ako webová aplikácia (malé aplikácie, test)
	- Samostatný DB server, prípadne viacero serverov (škálovateľnosť, vysoká dostupnosť)
- Nerelačné databázy: NoSQL (neštrukturované dáta, Big Data)

# **Štruktúra SQL databázy**

test.users

- Databáza
- Tabuľka (relácia)
- Stĺpce
- Špeciálne databázy
	- Informácie o databázach, tabuľkách, stĺpcoch, používateľských oprávneniach, etc.
	- Napr. INFORMATION SCHEMA v MySQL

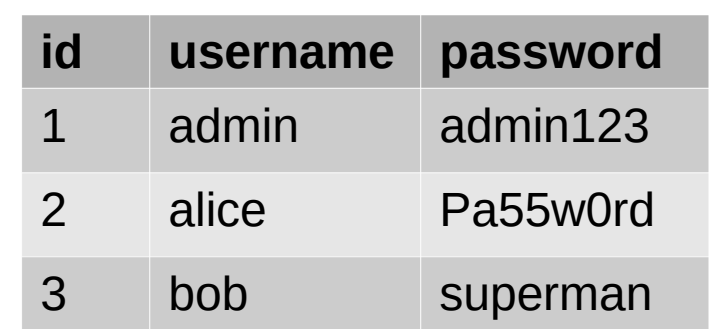

#### **SQL dopyty – CREATE**

#### • Vytvorenie databázy

CREATE [OR REPLACE] {DATABASE | SCHEMA} [IF NOT EXISTS] db\_name

CREATE DATABASE test;

USE test; # pripojenie k DB

#### • Vytvorenie tabuľky

CREATE [OR REPLACE] [TEMPORARY] TABLE [IF NOT EXISTS] tbl\_name

(create\_definition,...)

– create\_definition – definícia stĺpcov

CREATE TABLE IF NOT EXISTS users (id bigint auto\_increment primary key, username varchar(32), password varchar(32));

• Odstránenie databázy tabuľky

DROP {DATABASE | TABLE} {db\_name | tbl\_name}

DROP DATABASE test;

JL, FIIT STU BA, 2023 Princípy bezpečnosti IT 4

# **SQL dopyty – SELECT**

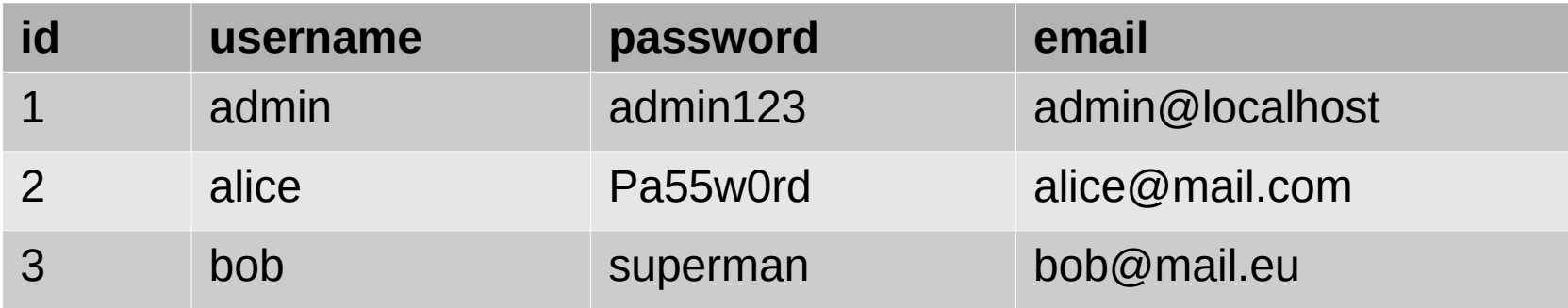

SELECT \* FROM users;

```
SELECT * FROM users WHERE username = 'admin';
```

```
SELECT username, password FROM users WHERE email = 'admin@localhost';
```

```
SELECT email FROM users WHERE username LIKE 'a%';
```
#### **Správa a zabezpečenie databázy**

- Zabezpečenie pripojenia
- Autentifikácia
- Ukladanie poverení
- Oprávnenia
- Bezpečná konfigurácia
- Poznámka: zameranie na MariaDB, princípy platia aj pre ostatné SRDB.

#### **Pripojenie do databázy**

- Lokálne
	- mysql -u user -password test # nebezpečné
	- heslosa nachádza v histórii a taktiež v zozname bežiacich procesov!
	- mysql -u root -p # výzva na zadanie hesla
- Vzdialene

– mysql -h 192.168.1.20 -u user -p myapp

#### **Pripojenie do databázy zabezpečenie**

- Izolácia DB servera, čo najviac je to možné
	- Zákaz prístupu cez sieť (TCP)
	- Počúvanie iba na localhost
	- Obmedzenie prístupu cez sieť pomocou firewall-u
	- Samostatný sieťový segment/DMZ pre DB server, oddelený od aplikačného servera
- Obmedzenie prístupu k administračnému rozhraniu (napr. PHPMyAdmin)
- Šifrovanie TCP spojenia
	- TLS, silné šifry, ...

#### **Používateľské účty a autentifikácia**

• Vytvorenie používateľského účtu

CREATE USER account name [authentication option];

- $\cdot$  account name
	- 'user\_name'@'host\_name' # povolenie prihlásenia zo stroja s hostname 'host\_name'
	- 'user\_name'@'192.168.1.0/24' # povolenie prihlásenia zo sieťového rozsahu
	- 'user\_name' # hodnota host\_name bude '%' (wildcard povolenie všetkých zdrojov)
- authentication option
	- IDENTIFIED BY 'password' # v plaintexte, v DB bude uložené zahashované funkciou PASSWORD()
	- IDENTIFIED BY PASSWORD 'password\_hash'
	- IDENTIFIED VIA authentication\_plugin
- Príklady:

CREATE USER 'user'@'localhost' IDENTIFIED BY 'password';

CREATE USER 'foo'@'test' IDENTIFIED VIA pam;

#### **Používateľské účty a autentifikácia - zabezpečenie**

- Vyžadovanie autentifikácie pre všetky prístupy (vrátane lokálneho)
- Používanie silných hesiel
- Samostatný používateľský účet pre každú aplikáciu
- Pravidelná revízia účtov
	- Odstránenie nepotrebných účtov (napr. zrušená aplikácia, odchod zamestnanca
	- Oprávnenia

#### **Oprávnenia**

● Pridelenie oprávnení

GRANT priv type ON priv level TO username;

- priv\_type
	- ALL PRIVILEGES
	- globálne oprávnenia ( administrácia DB, používateľov, etc.)
		- napr. SHOW DATABASES, SHUTDOWN, GRANT OPTION, CREATE USER,...
	- databázové oprávnenia ( práca s konkrétnou databázou )
		- napr. CREATE, DROP, ...
	- tabuľkové oprávnenia ( práca s konkrétnou tabuľkou)
		- napr. SELECT, CREATE, UPDATE, DROP, ...
- priv\_level
	- \*.\* globálne oprávnenia
	- db\_name.\* databázové oprávnenia
	- db\_name.tbl\_name tabuľkové oprávnanie
- Príklady:

GRANT ALL PRIVILEGES ON test.\* TO 'user'@'localhost';

GRANT SELECT, UPDATE, DELETE, INSERT on eshop.items TO 'user'@'localhost';

- Zobrazenie oprávnení SHOW GRANTS;
- Odobratie oprávnení REVOKE

#### **Oprávnenia - zabezpečenie**

- Použitie princípu "least privilege"
- Nepoužívať vstavaný root účet
- Neprideľovať administrátorské oprávnenia na celú DB inštanciu
- Obmedzenie prístupu z konkrétnych host-ov
	- localhost, aplikačný server
- Pridelenie prístupu používateľom iba na konkrétne DB podľa potreby
- Pridelenie iba potrebných oprávnení v rámci DB
	- často postačuje povolenie SELECT, UPDATE, DELETE

### **Ukladanie prihlasovacích údajov**

- Prihlasovacie údaje do DB
	- Neukladať v zdrojovom kóde / komentároch
	- V konfiguračnom súbore mimo adresára web root
	- Zabezpečenie prístupu pomocou vhodných oprávnení
	- Neukladať v repozitároch
- Heslá do aplikácie v DB
	- Neukladať v plaintext-e
	- Použitie bezpečnej hashovacej funkcie a soli
	- Odporúča sa kontrola voči zoznamom uniknutých hesiel

### **Zabezpečenie konfigurácie**

- Podkladový OS by mal byť zabezpečený a aktualizovaný
- Pravidelný inštalácia bezpečnostných aktualizácií
- DB služba by mala bežať pod samostatným používateľom s nízkymi oprávneniami
- Odstránenie preddefinovaných a testovacích účtov a databáz
- Pravidelné zálohy, ideálne zašifrované
- Ukladanie a kontrola auditných záznamov

# **SQL Injection**

- Zraniteľnosť SQL Injection vzniká v prípade, že vstup od používateľa je v aplikácii zapracovaný do SQL dopytu do DB.
- Vkladanie metaznakov
- Injektovanie validných SQL príkazov

```
$login = $_GET["login"];
$pw = $GET[''pw'];$query = "SELECT * FROM users WHERE 
login='$login' AND password='$pw'";
$result = mysql query(Squery);
```
# **SQL Injection – príklad 1**

- Narušenie dopytu použitím metaznakov (znakov rezervovaných v SQL)
	- $-$  ', ", ', (, ), \, --, /\*, \*/, #, %
- Dopyt skončí s chybou
	- chybová hláška môže prezradiť ďalšie informácie

SELECT \* FROM users WHERE login='**\$login**' AND password='**\$pw**'";

http://www.stranka.sk/login.php?login=**'**

SELECT \* FROM users WHERE login='**'**' AND password='\$pw'"; error: You have an error in your SQL syntax; check the manual that corresponds to your MariaDB server version for the right syntax to use near ""' at line 1 client\_info: mysqlnd 5.0.12-dev - 20150407 - \$Id: 38fea24f2847fa7519001be390c98ae0acafe387 \$ host info: Localhost via UNIX socket

) Query: SELECT username FROM accounts WHERE username='''; (0) [Exception]

#### **SQL Injection – príklad 2**

Zmena pôvodného dopytu vložením komentárov

SELECT \* FROM users WHERE login='**\$login**' AND password='**\$pw**'"

**<http://www.stranka.sk/login.php?login=admin>'--** &pw=123

SELECT \* FROM users WHERE login='**admin' --** ' AND password='123'"

Poznámka: Rôzne SRBD sa môžu pri komentároch správať rozdielne: napr. MariaDB/MySQL vyžaduje za "--" znak medzery, Oracle a SQL Server nie

Poznámka2: Pri vkladaní špeciálnych znakov do URL je potrebné ich zakódovanie, napr. medzera  $\rightarrow$  +

### **SQL Injection – príklad 3**

• Zmena pôvodného dopytu použitím tautológie

SELECT \* FROM users WHERE login='**\$login**' AND password='**\$pw**'

```
http://www.stranka.sk/login.php?login=' OR 1=1-- &pw=123
```
SELECT \* FROM users WHERE login='**' OR 1=1--** ' AND password='123'"

Poznámka: Pri vkladaní špeciálnych znakov do URL je potrebné ich zakódovanie, napr. medzera  $\rightarrow$  +

### **UNION based SQL Injection**

- Operátor UNION umožňuje zlúčiť výsledky viacerých SELECT dopytov
- Podmienka: rovnaký počet stĺpcov vo výstupe
- Postup:
	- 1) Zistenie počtu stĺpcov
	- 2) Identifikácia stĺpcov vo výstupe
	- 3) Pripojenie požadovaných informácií

#### **UNION based SQL Injection príklad** myapp.users

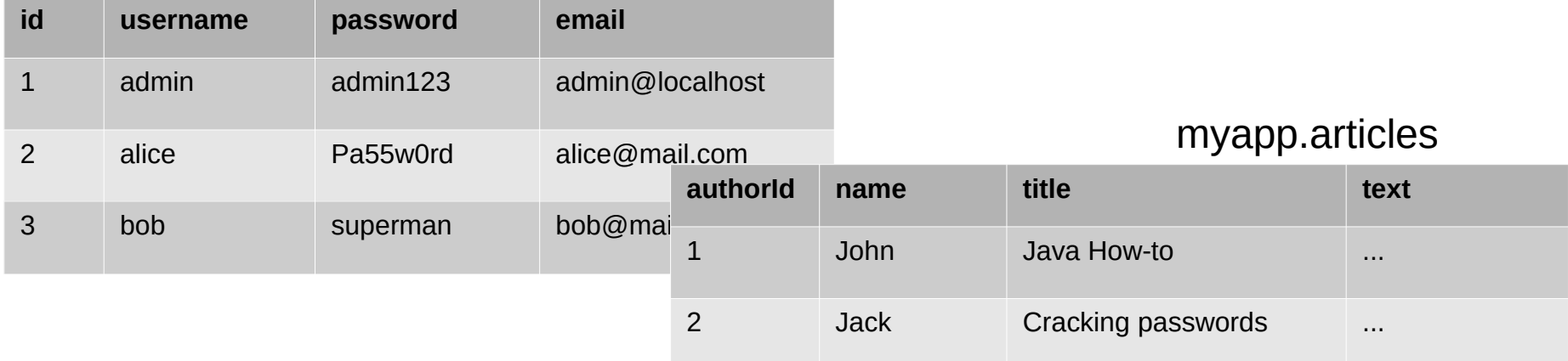

- SELECT \* FROM articles WHERE authorId=**\$aid**
- http://www.myapp.sk/article.php?authorId=**1 UNION ALL SELECT \* FROM users; --**
- SELECT \* FROM books WHERE authorId=**1 UNION ALL SELECT 1, 2, 3, 4 FROM users; --**
- SELECT \* FROM books WHERE authorId=**1 UNION ALL SELECT 1, username, password, 4 FROM users; --**

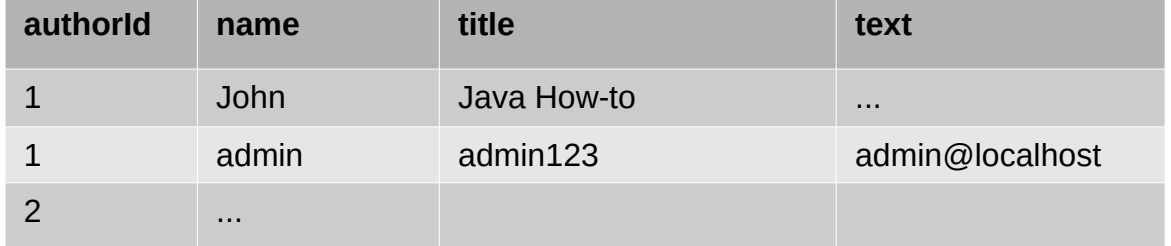

### **Obrana proti SQL Injection**

#### ● **Použitie ORM**

- Prepared statements (parametrizovanie dopytov)
- Stored procedures
- Validácia vstupu na základe whitelist-u
- Ošterenie všetkých vstupov od používateľa
- Princíp "Least privilege"

# **Zdroje**

- SQL Statements
	- <https://mariadb.com/kb/en/sql-statements/>
- SQL Language Structure
	- <https://mariadb.com/kb/en/sql-language-structure/>
- Configuring MariaDB with Option Files
	- <https://mariadb.com/kb/en/configuring-mariadb-with-option-files/>
- Database Security Cheat Sheet
	- [https://cheatsheetseries.owasp.org/cheatsheets/Database\\_Security\\_Cheat\\_Shee](https://cheatsheetseries.owasp.org/cheatsheets/Database_Security_Cheat_Sheet.html) [t.html](https://cheatsheetseries.owasp.org/cheatsheets/Database_Security_Cheat_Sheet.html)
- SQL Injection Prevention Cheat Sheet
	- [https://cheatsheetseries.owasp.org/cheatsheets/SQL\\_Injection\\_Prevention\\_Chea](https://cheatsheetseries.owasp.org/cheatsheets/SQL_Injection_Prevention_Cheat_Sheet.html) [t\\_Sheet.html](https://cheatsheetseries.owasp.org/cheatsheets/SQL_Injection_Prevention_Cheat_Sheet.html)